# **QTE**

Te elektrisaake tiid aansfoard text aleertotel Til Adient on arbat val een aanske elektrisaake teknoek on aan de belonioop aans If you are viewing this document in the textedit example, you can edit this document to explore Qt's rich text editing features. We have included some comments in each of the folowing sections to encourage you to experiment.

## **Font and Paragraph Styles**

Giringstakkau aigfostsaatiku tidusta oli aisalaiteen konnenkisto kokataaria aigdidektaatii tadas Maarofatamisk Paradorand can be formatted so that the text is left-aligned, right-aligned, right-aligned, right-aligned, right-

#### Tri changing the alignment of some text and resident of some text and resident to see how the text layout changes.

### **Lists**

Different kinds of lists can be included in the included in rich text documents. Since the list symbols for the list

Disc symbols are the symbols are the symbols are to provide the symbols are to a symbols in the symbols in the

Circle symbols can be used to distinguish between items in lower-level lists.

Squay to provide a realted a reasonable a reasonable

Ordered lists can be created that can be used for tables of contents. Different characters can be used to enumerate items, and we can use both Roman and Arabic numerals in the same list structure:

1.2. **1.2.** 

a.<br>Component Assistant Architecture C.Qt Designer Architecture c.Qt Designer Architecture c.Qt Linguista architec<br>Architecture c.Qt Linguista architecture c.Qt Linguista architecture c.Qt Linguista architecture c.Qt Lingui

The lautomatical be reduced items. Try all or remove it additions to the above list or removing existing items.<br>Items. The above list or removing items changes changes changes changes changes changes changes changes change

Inline images are treated like ordinary ranges of characters in the text editor, so they flow with the surrounding text. Images can also be selected in the same way as text, making it easy to cut, copy, and paste them.

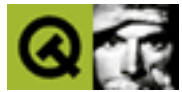

Ticskitisi aekoitia puhippeisöt keasuusikeisust skiitykiin phäännistean lasikainanpy, apkiin tallen pedisalaan

## **Tables**

QTextedit can arrange and format tables, supporting for the supporting format tables, and size constraints for

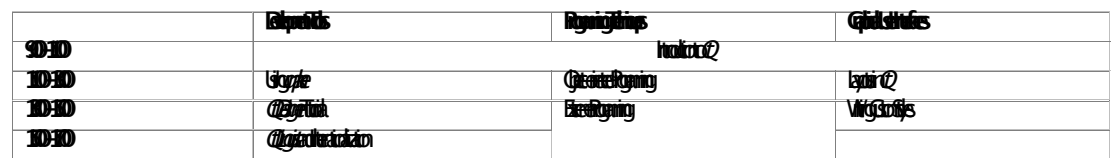

#### Trail text text in text and celes in the table and the and the alignment of the alignment of the paradraphs.

#### **Hyperlinks**

@Filistoptspriydistorabata didan seterda @tadythsaanadyateloan H.f.ii preitaailusdeitekaadspriydisto/oyadaatelmaal/ **Light Conducts** 

Ful synthonizations for underlying and the underlying rich text framework. Operations on a document can be pack<br>Fully a document can be packaged to make each be packaged to make each to make experience for the user. The us

Traing and this document and produce to change contents changes and producer the original contents of the original contents of the document. You can always recover the original contents of the document of the document. The